**در پياده سازي بسياري از الگوريتم هاي آماده و موجود به انواع ليست هاي پيوندي بر مي خـوريم كـه**

 **خود نمونهاي از استفاده از انتزاع داده در طراحي راه حل مسايل است.** 

**ليست پيوندي ليستي از داده هاست كه بصورت ناپيوسته در حافظه ذخيره شده اسـت هـر عـضويت حداقل آدرس ذخيره شدن يكي از اعضاي بعدي يا قبلي ليست را در خود دارد.** 

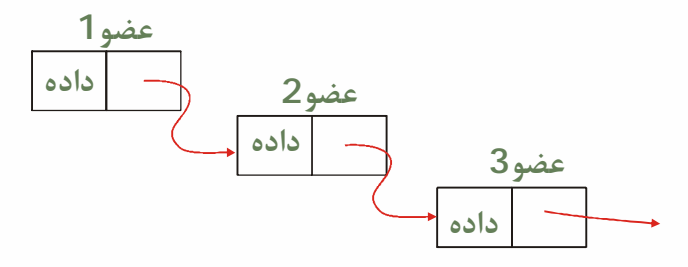

**در مواردي كه كمبود حافظه يكپارچه وجود دارد ( چيزي كه امروزه در برنامه هاي معمولي مانند برنامه** هایی که ما با آن ها سرو کار داریم اصلاً به چشم نمی خورد! ) این نحو پیاده سازی لیست ها بجای آرایــه هــا **الزامي است و البته اين نوع داده بسياري از ساختارها كه به حالت عادي قابل پياده سازي نيست پياده سـازي مي كند. مثل يك درخت:** 

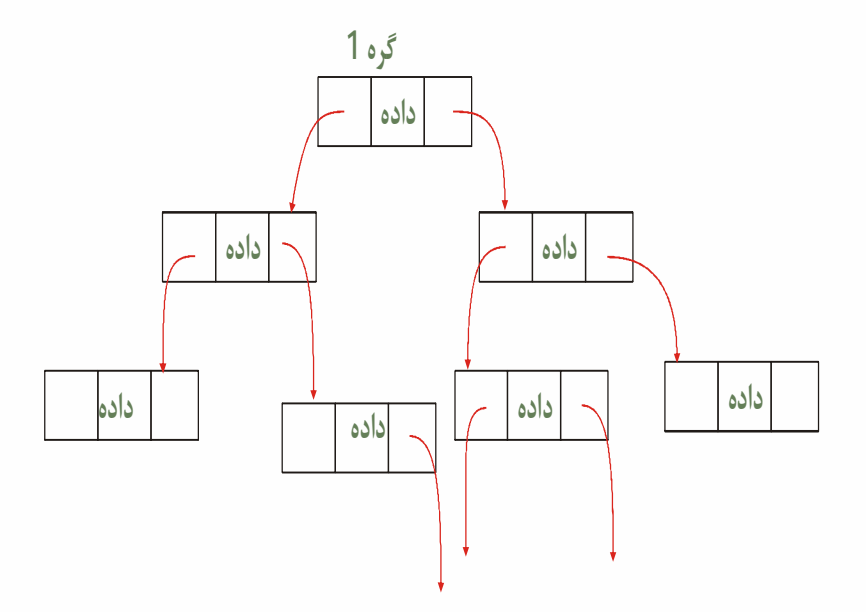

**براي شروع به بررسي اين پياده سازي داشتن يكسري پيش زمينه الزامي است** 

مثل آنکه اشاره گر به یک نوع را می توان قبل تعریف نوع به عنوان یک نوع جدید ثبت کرد. برای فهم

**موضوع مثال زير را در نظر بگيريد.** 

*type*

; *plinkedList TlinkedList* ∧ = : ; *Data Extended* : ; *Next PlinkedList* ; *end*  $T$ *linkedList* = record

**قبل تعريف نوع داده** *TlinkedList* **اشاره گر به آن تعريف شده.** 

**اين كار كمك مي كند كـه درون نـوع داده** *TlinkedList* **يـك عنـصر از نـوع اشـاره گـر بـه خـود** *TlinkedList* **داشته باشيم. فلسفه اين كار اينست كه چون اشاره گر فقط آدرسي از حافظه است و نـوع آن** در <mark>واقع ن</mark>وع برخورد با آن مکان حافظه است <mark>می توان د</mark>رون یک ساختار آدرس جایی از حافظه را ذخیره کرد

**و در هنگام اجرا با آن آدرس به عنوان يك متغير ازنوع ساختار مذكور برخورد كرد كه تعريف ليست پيونـدي**

**است.** 

**مثالي از استفاده به شكل زير است.** 

**به ترتيب آزاد سازي حافظه هم دقت كنيد.** 

# var : ; *X PlinkedList*

# M

 $new(X);$ 

 $X$  *Data* := 12.5; *new* (*X .Next*); *X*  $. Next \hat{\ }$ *Data* = 135.42;  $X$   $\mathit{Next}^{\wedge} \mathit{Next} \coloneqq \mathit{nil}$ ;

# M

 $Dispose(X)$ *. Next* );  $Dispose(X);$  $Dispose(X)$ . *Next* );  $Dispose(X);$ M

M

**برنامه و نمونه ليست پيوندي در ادامه آمده است.** 

**درختهاي يك نوع ليست پيوندي هستند. گرههاي هر درخت به تعدادي گره مشابه پيوند دارد. نمونـه**

**اي از پياده سازي بصورت زير است. براي اجرا كردن آن يك** *Application Console* **ايجاد كنيد و سـپس**

**متن زير را وارد كنيد.** 

*Program Project*1*;*

#### *{\$APPTYPE CONSOLE}*

*type*

 *PNode=^TNode;*

 *TNode=record*

 *Value:Integer;*

 *Children:array of PNode;*

*end;*

*var*

 *indent:Indent;*

*procedure PrintNode(Node:PNode);*

*begin*

 *if Node=nill then*

 *Exit;*

 *else*

 *begin*

 *for i:=*1 *to indent\**2 *do*

 *write(' ');*

 *writeln(Node.Value);*

 *for i:=*1 *to indent\**2 *do*

 *write(' ');*

 *writeln('Children');*

 *inc(indent);*

 *for i:=*0 *to Length(Node.Children)-*1 *do*

Olympiad.roshd.ir

 $\mathcal{L}$ 

روي

 *PrintNode(Node.Children[i]); dec(indent); for i:=*1 *to indent\**2 *do write(' '); writeln('End of Children'); end;*

*end;*

*var*

 *i:Integer;*

 *a:array***[**1..10] *of TNode;*

#### *begin*

 *for i:=*1*to* 10 *do*

 *a[i].Value:=i;*

 *SetLength(a*[1]*.Children,*3*);*

 *a*[1]*.Children*[0]*:=@a*[3]*;*

 *a*[1]*.Children*[1]*:=@a*[5]*;*

 *a*[1]*.Children*[2]*:=@a*[7]*;*

*SetLength(a*[2]*.Children,*1*); a*[2]*.Children*[0]*:=@a*[4]*;*

*SetLength(a*[5]*.Children,*2*); a*[2]*.Children*[0]*:=@a*[6]*;*

Olympiad.roshd.ir

Sel

# *a*[2]*.Children*[1]*:=@a*[10]*;*

*indent=*0*;*

*for i:=*1 *to* 10 *do*

*begin*

 *writeln('Tree under ',i);*

 *PrintNode(@a[i]);*

*end;*

*readln;*

*end.*

**درخت دودويي جستجو يك نوع درخت است كه هر گره آن حداكثر دو فرزند ( گـره مـشابه در لايـه زيرين ) دارد. اين ساختار چنان كه از نامش پيداست براي جـستجو مفيـد اسـت. در ايـن نـوع درخـت كـه تفاوتهايي با درختهايي كه در رياضيات گسسته خوانده ايد دارد فرزندها با هم تفاوت دارند و يكـي از فرزنـد سمت چپ و ديگري را فرزند سمت راست مي ناميم.** 

**درخت دودويي جستجو در حين دريافت اطلاعات ساخته مي شود.روال كار بـدين صـورت اسـت كـه** اولین داده به عنوان گره ریشه <mark>( بدون هیچ والد ) قر</mark>ار می گیرد. پس از آن داده هایی که دریافت می شوند به

**اين ترتيب در درخت قرار مي گيرند كه با شروع از گره ريشه اعمال زير را انجام مي دهيم:** 

**.1 مقدار جديد را با مقدار گره مقايسه مي كنيم.** 

**.2 اگر بيشتر بود فرزند سمت چپ را انتخاب مي كنيم و در غير اينصورت فرزند سمت راست را. .3 اگر فرزند انتخاب شده در گره وجود نداشت آنرا ايجاد كرده و مقدارش را داده ورودي قرار مي دهيم و اگر وجود داشت كل عمليات را براي گره فرزند انتخاب شده تكرار مي كنيم. با اين ترتيب براي يافتن يك داده در درخت ديگر لازم نيست تمام درخت را بگرديم. كافيست از گـره** ریشه شروع کرده با مقایسه داده مورد نظر با مقدار اگر برابر نبودند شاخه سمت چپ یا راسـت ذیـل گـره را **بگرديم.** 

**با اين ترفند حداكثر تعداد جستجوها براي يافتن يك داده خاص در ميـان** *n* **داده ذخيـره شـده برابـر** *n* **اولين عدد صحيح بزرگتر مساوي 2** log **خواهد بود.** 

*Count of comparisons* =  $log_2^n$ 

**يك پياده سازي برنامه زير است كه آنرا بايد در حالت** *Console* **وارد كنيد:** 

*Program Project1;*

*{\$APPTYPE CONSOLE}*

*type*

 *PBSTNode=^TBSTNode;*

 *TBSTNode=record*

 *Value:Integer;*

 *Left:PBSTNode;*

 *Right:PBSTNode;*

*end;*

Olympiad.roshd.ir

*var*

### *Root:PBSTNode;*

*procedure Insert(Data:Insert;var Node:PBSTNode);*

*begin*

 *if Node=nill then*

 *begin*

 *New(Node);*

 *Node.Value:=Data;*

 *Node.Left:=nil;*

 *Node.Right:=nil;*

 *Exit;*

 *end;*

 *if Node.Value>Data then*

 *Insert(Data,Node.Right);*

 *else*

 *Insert(Data,Node.Left);*

*end;*

*procedure Destroy(var Node:PBSTNode);*

*begin*

 *if Node=nil then*

 *Exit;*

 *Destroy(Node.Left);*

 *Destroy(Node.Right);*

 *Destroy(Node);*

Olympiad.roshd.ir

 $\mathcal{L}$ 

 $30<sup>2</sup>$ 

 *Node:=nil;*

*end;*

*procedure Find(Data:Integer;var Node:PBSTNode);*

*begin*

 *if Node=nil then*

 *Exit;*

 *If Node.Value=Data then*

 *writeln('Found!');*

# *else*

 *if Node.Value>Data then*

#### *begin*

 *writeln('Going to right…');*

 *Find(Data,Node.Right);*

#### *end;*

 *else*

 *begin*

 *writeln('Going to left…');*

 *Find(Data,Node.Left);* 

 *end;*

*end;*

#### *const*

 *RandomValues:array* **[**1..80**]** *of Integer=*

(0,200,50,25,40,66,77,90,112,500,442,1024,203,101,333,230,512,302,105,201,

# Olympiad.roshd.ir

Sel

 1,201,51,26,41,67,78,91, 113,501,443,1025,204,102,334,231,513,303,106,202, 2,202,52,27,42,69,79,92,114,502,444,1026,206,103,335,233,515,306,109,203, 9,212,12,37,52,89,75,82,214,402,244,3026,906,303,135,225,516,399,199,299); *var*

 *i:Integer;*

*begin*

 *for i:=*1 *to* 80 *do*

 *Insert(RandomValues[i],Root);*

 *Find(299,Root);*

 *Destroy(Root);*

 *readln;*

*end.*

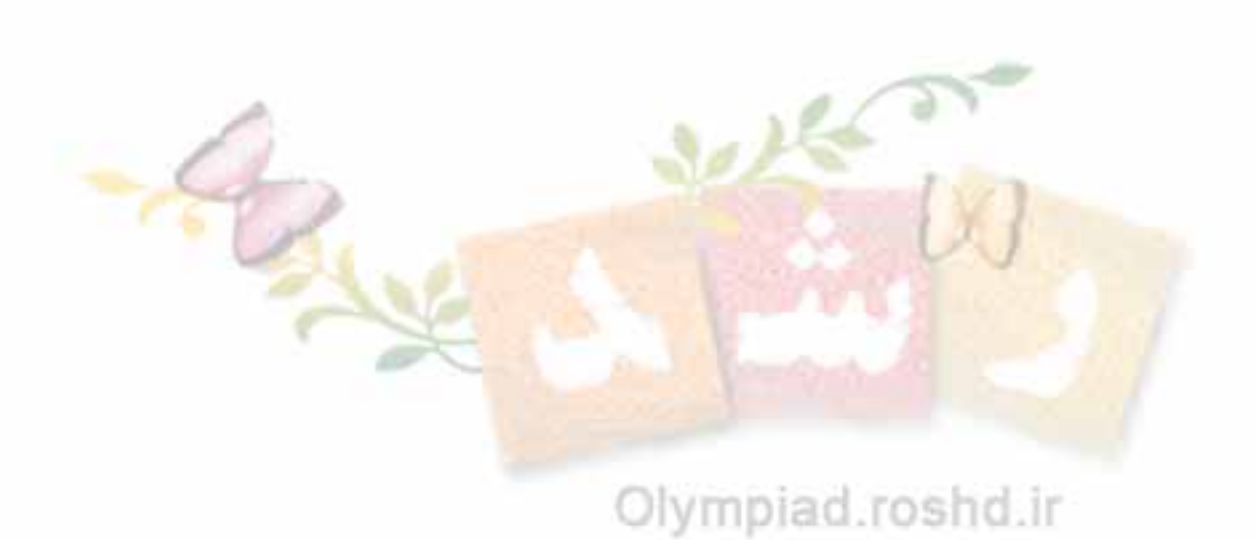